- **F** [1] Porter, M. F. (2001). Snowball: A language for stemming algorithms.
- [2] Fellbaum, C. (1998). WordNet: An electronic database.
- [3] Denkowski, M. and Lavie, A. (2014). Meteor universal: Language specific translation evaluation for any target language. In *Proceedings of the EACL 2014 Workshop on Statistical Machine Translation*.
- [4] Biran, O., Samuel, B., and Elhadad, N. (2011). Putting it simply: a context-aware approach to lexical simplification. In *Proceedings of the 49th Annual Meeting of the Association for Computational Linguistics: Human Language Technologies: short papers*, volume 2, pages 496 – 501. Association for Computational Linguistics.
- **Example:**
- **Tell me vs. Say me**
- **Tell <something> to me vs. Say <something> to me**
- **EXPLED 19 EXPLED THE WE use language modeling to solve this problem. We mainly tackle usage errors,** as compared to syntactic errors.
- We make use of the Simple English Wikipedia dump to train a language model.

#### **Features used:**

- No. of words in the sentence
- No. of OOVs (out of vocabulary words)
- **Example 2 Example 1 Sentence** For the sentence
- **Perplexity of the sentence**
- Average perplexity per word, of the sentence
- We used the SRILM toolkit to train the language model,

# **Evaluating Text Simplification Systems**

- An automatic text simplification system is a system that takes text as input, simplifies it and returns the simplified text as output.
- How usable is the text simplification system that we get?
	- **Grammaticality**
	- Meaning Preservation
	- Simplicity
	- **-** Overall Usability

## **LREC 2016 Shared Task Submission**

- **Evaluate text simplification systems based on:** 
	- How grammaticality correct is the output?
	- How simple is the output?
	- How much of the meaning of the input is preserved in the output?
	- How good is the overall usability of the system?

#### **The shared task was modeled as a set of classification problems.**

# **Simplicity**

- **Example 1** Lexical complexity  $( Lc(S) )$
- **Corpus complexity**  $(Cc(g))^{[4]}$  **Ratio of log likelihood of an n-gram (g) occurring in** the English Wikipedia to the log likelihood of that n-gram occurring in the Simple English Wikipedia.
	- $\bullet$   $\mathcal{C}\mathcal{C}(g) = \frac{LL(g|normal)}{LL(g|sigma)}$  $LL(g|simple)$
- Syllable Count  $(Sc(g))$  Number of syllables in the n-gram  $(g)$ .
- $\blacksquare$   $Lc(S) = \sum_n W_n \sum_{g} Sc(g) * Cc(g),$
- where W<sub>n</sub> is the weight of an n-gram of size n (typically  $\frac{1}{n}$  $\boldsymbol{n}$  $\cdot)$

# **Overall Usability**

- We also classify the overall usability of the text. We consider 2 types of experiments here:
	- Overall Classes Feature set is the output class of grammaticality, meaning and

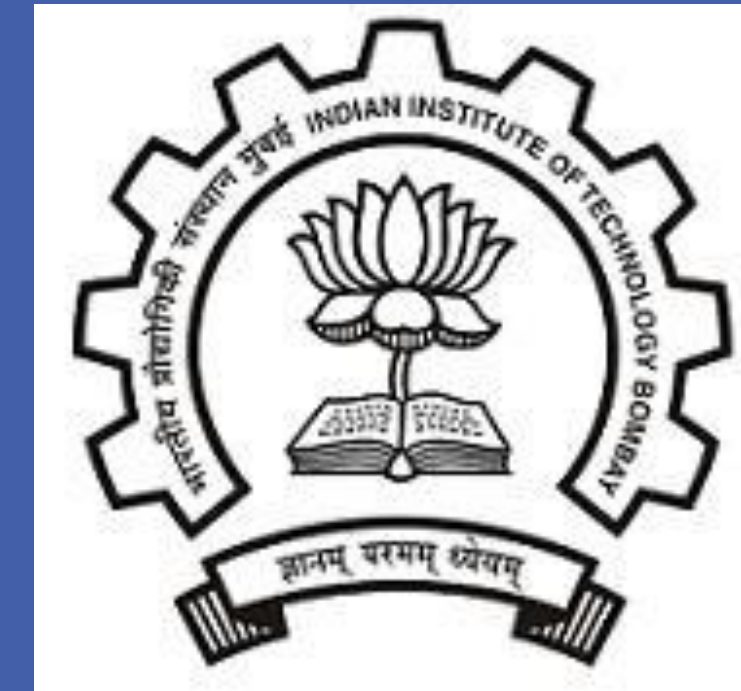

- simplicity
- Overall Values Feature set includes the values of the individual features used to classify the grammaticality, meaning preservation and simplicity

# **Experimental Setup**

- Each of the problems is viewed as a classification problem, with classes good, ok, and bad.
- **The classifier used is REPTree (we used other classifiers, like Naïve Bayes,** Multilayer Perceptron, SVM, but they gave the same baseline outputs).
- In all experiments, the majority class (good) is used as the baseline.

#### **Conclusions**

- Grammaticality and meaning preservation give the best results and best results above the majority baseline.
- Simplicity is still a challenging area to classify. This is also one of the reasons why the overall output suffers.

- **Exact matching of phrases**
- **Matching of stems**[1]
- **Matching of synonyms**<sup>[2]</sup>
- Matching of paraphrases<sup>[3]</sup>

• The answer - METEOR!<sup>[3]</sup>

#### **References**

Classes: good, ok, bad

- Training data: 505 sentence pairs. 5 fold cross validation is used in evaluation.
- Test data: 126 sentence pairs

Department of Computer Science and Engineering, IIT Bombay

# Sandeep Albert Mathias Advisor: Prof. Pushpak Bhattacharyya Using Machine Translation Evaluation Techniques to Evaluate Text Simplification Systems

#### **Grammaticality**

#### **Meaning Preservation**

#### **Example:**

- **Input: Warsaw lies on the Vistula River, about 240 miles southeast of** the Baltic coast city of Gdansk.
- Good output: **Warsaw** is on the **Vistula** River, about 240 miles southeast of Gdansk. Gdansk is a Baltic coast city.
- **Bad output: Vistula is on the Warsaw River, about 240 miles** southeast of the Baltic coast city of Gdansk.
- We need a way to handle:

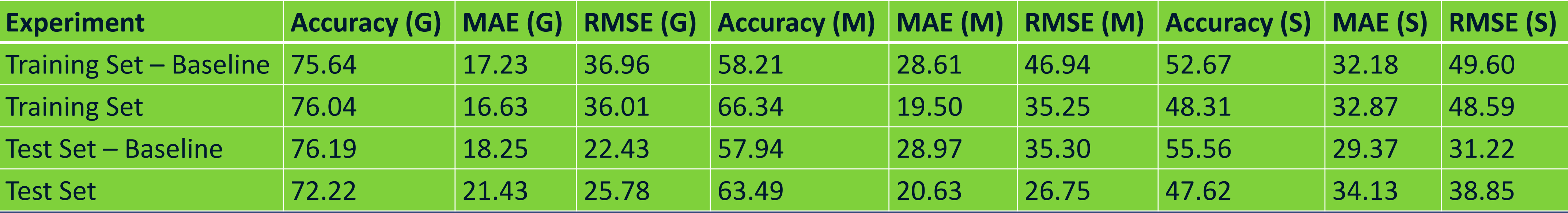

 $\cap$ ntact $\cdot$  {s

Center for Indian Language Technology: http://www.cfilt.iitb.ac.in

### **Results for Grammaticality, Meaning Preservation and Simplicity**

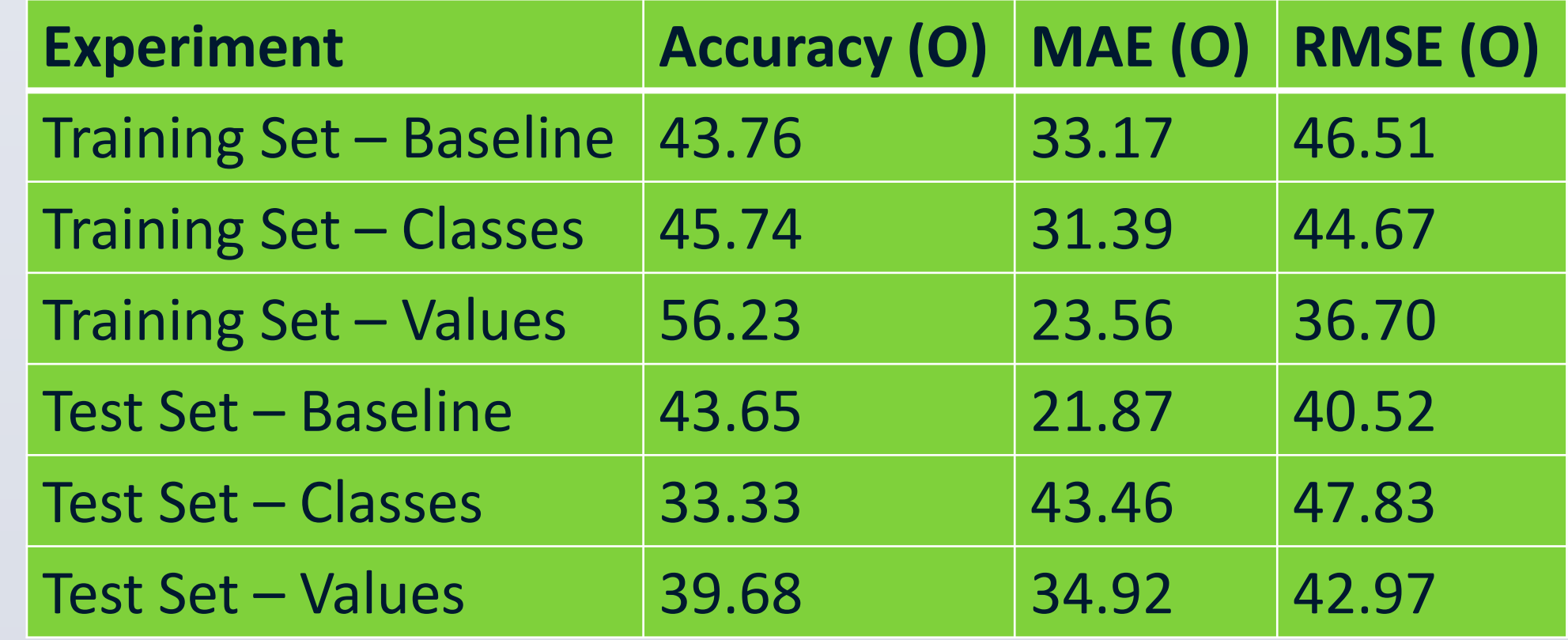

#### **Results for Overall Usability**